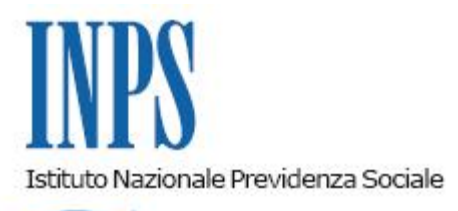

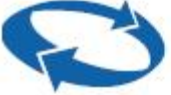

# *Direzione Centrale Ammortizzatori Sociali Direzione Centrale Amministrazione Finanziaria e Servizi Fiscali Direzione Centrale Organizzazione e Sistemi Informativi*

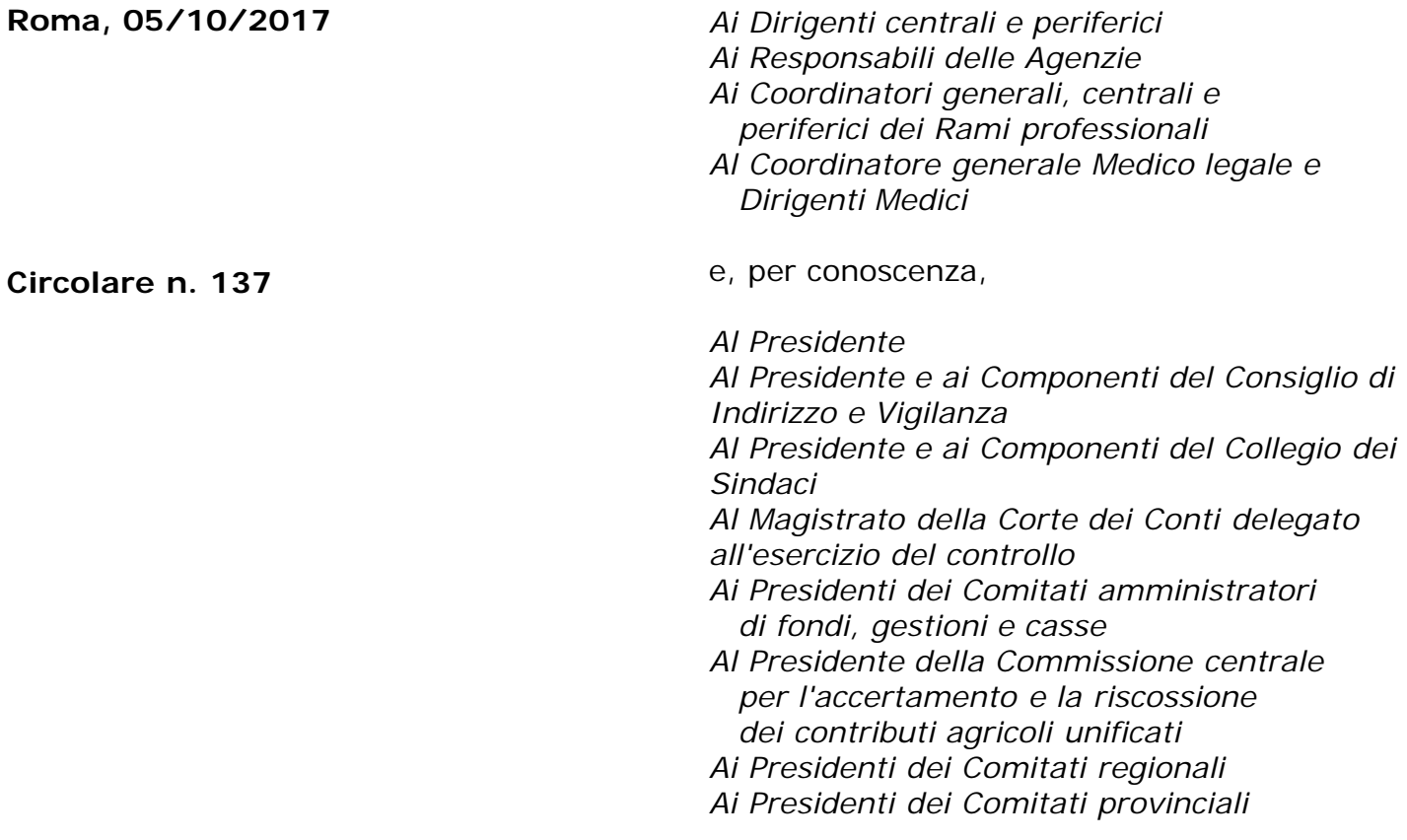

Allegati n.3

OGGETTO: **Determinazione Presidenziale n. 134 del 2 agosto 2017. Convenzione per l'erogazione dell'indennità di tirocinio, di cui all'Avviso pubblico finalizzato alla realizzazione di tirocini, a favore di soggetti disoccupati, ai sensi del D.Lgs n. 150/2015, residenti nell'area marchigiana del cratere e/o che lavoravano in realtà economico produttive, ubicate nelle zone del cratere. Istruzioni contabili. Variazione al Piano dei conti.**

### **1. Premessa**

Lo schema di convenzione per l'erogazione di una indennità di tirocinio a favore di soggetti disoccupati residenti nei comuni della Regione Marche interessati dagli eventi sismici del 2016 e del 2017 e/o che lavoravano in realtà economico produttive, ubicate nelle medesime aree, è stato approvato con Determinazione Presidenziale numero 134 del 2 agosto 2017 (allegato 1). Gli oneri necessari all'attuazione di tale Convenzione sono a carico della Regione Marche, che provvede al finanziamento dell'intervento, riconoscendo l'erogazione di una indennità di tirocinio a coloro che sono in possesso di determinati requisiti.

La Regione, quindi, provvede a versare in via anticipata le risorse necessarie per il pagamento della predetta indennità presso la Direzione Regionale INPS delle Marche.

# **2. Oggetto della Convenzione**

Oggetto della Convenzione è l'erogazione, da parte dell'Istituto, di una indennità di tirocinio. Infatti, la Regione Marche ha inteso destinare parte dei fondi POR FSE Marche 2014/2020 C (2013), Asse I Occupazione, Priorità d'investimento 8.1, di cui alla Decisione CE 2427/2013, attuata con Delibera di Giunta Regionale n. 1148 del 21/12/2015, alla realizzazione di tirocini a favore di determinati soggetti.

Si tratta di persone che si trovano nelle seguenti condizioni:

- a. disoccupati, ai sensi del D.Lgs. n. 150/2015, residenti nei comuni della Regione Marche interessati dagli eventi sismici del 2016 e del 2017, individuati nell'allegato a) della Delibera di giunta Regionale numero 456 del 2017;
- b. disoccupati, sempre ai sensi del D.Lgs. n. 150/2015, che abbiano lavorato in unità produttive situate nei comuni della Regione Marche interessati dagli eventi sismici del 2016 e del 2017, nei 4 anni antecedenti la data di pubblicazione dell'Avviso pubblico[\[1\]](file:///C:/Users/rmarengo02/Desktop/Circolare%20Tirocini%20Sisma%20Marche_V1_20.09.2017_definitivo.docx) e per almeno sei mesi continuativi. I tirocinanti non devono aver avuto precedenti rapporti di lavoro con il soggetto ospitante negli ultimi quattro anni antecedenti la domanda di tirocinio.

L'indennità viene erogata a fronte dello svolgimento del tirocinio, misura formativa di politica attiva che ha lo scopo di arricchire le conoscenze e le competenze professionali del tirocinante, facilitandone l'inserimento o il reinserimento lavorativo, al fine di favorire la ripresa economica e sociale delle aree colpite dagli eventi sismici del 2016 e del 2017.

La Regione ha approvato, con Delibera di Giunta n. 456 dell'8 maggio 2017, le Linee guida per la realizzazione di 500 tirocini, per un importo di euro 1.500.000,00, a gravare sulle risorse POR FSE Marche 2014/2020, prevedendo altresì la possibilità di incrementare le risorse destinate.

Ogni tirocinio ha la durata minima di tre mesi e massima di sei, durante la quale è prevista l'erogazione di un'indennità mensile pari ad euro 500,00 (cinquecento/00) lordi nei limiti dell'importo complessivo non superiore ad euro 3.000,00 (tremila/00). La realizzazione di ogni tirocinio deve concludersi entro il 30 giugno 2018.

La Convenzione in oggetto ha validità fino al 31 dicembre 2019, e può essere eventualmente rinnovata previa richiesta della Regione.

### **3. Adempimenti delle parti.**

La Regione Marche ha la responsabilità esclusiva dell'individuazione dei soggetti destinatari dell'indennità di tirocinio e della comunicazione dei dati necessari per il pagamento.

La stessa ha il compito di individuare i beneficiari dell'indennità di tirocinio e di comunicare alla Direzione Regionale INPS Marche l'elenco dei soggetti aventi titolo a fruirne. Tale comunicazione, che deve avvenire entro il giorno 15 di ciascun mese, contenente i dati relativi al mese precedente, è effettuata tramite l'inserimento dei dati nel Sistema Informativo Percettori, cui la Regione Marche già accede con modalità online tramite sito istituzionale.

La Regione ha in particolare il compito di controllare la correttezza e completezza dei dati tramessi, così come previsto dal secondo comma dell'articolo 2 della Convenzione (codice IBAN, ove indicato, dati anagrafici, comprensivi di codice fiscale validato dal fisco, indirizzo del destinatario presso il quale può essere inviata la comunicazione nel caso di eventuale disposizione del bonifico domiciliato, codice di avviamento postale dei beneficiari, importo dell'indennità, periodo e numero di giornate indennizzate).

La Direzione Regionale INPS Marche, a sua volta, prima di procedere alla validazione dei file di trasmissione delle richieste di pagamento della Regione, ha il compito di accertare il versamento della provvista finanziaria e la capienza della stessa, ai sensi dell'articolo 4 della Convenzione in oggetto.

Inoltre l'Istituto, in qualità di mero ente pagatore, verifica (prima di disporre il pagamento) la congruenza dei dati anagrafici e di residenza, presenti nei propri archivi, con quelli trasmessi dalla Regione Marche. In caso di non corrispondenza dei dati trasmessi dalla Regione con quelli presenti negli archivi dell'Istituto, lo stesso provvede a respingere le relative domande e a fornire alla Regione Marche l'indicazione del dato errato, con cadenza mensile.

Poiché in caso di mancata comunicazione dell'IBAN, il pagamento avviene tramite bonifico domiciliato, l'Istituto verifica l'indirizzo di residenza o domicilio del tirocinante, provvedendo in particolare a respingere le domande che presentano un CAP generico.

Si precisa, altresì, che in caso di sovrapposizione di periodi di tirocinio con periodi di percezione di ammortizzatori sociali, l'INPS eroga l'eventuale maggiore somma spettante a titolo di indennità di tirocinio. Infatti, come stabilito in Convenzione, nei casi in cui il tirocinante sia percettore di un ammortizzatore sociale, sarà cura dell'Istituto verificare l'importo mensile dello stesso, adottando il criterio di competenza. Se tale importo è superiore a quello dell'indennità, stabilito dalla Regione, viene erogato l'ammortizzatore sociale; in caso contrario, e solo laddove il maggior importo dell'indennità superi i 10 euro, viene erogato l'ammortizzatore e la maggiore somma a titolo di indennità di tirocinio.

L'Istituto non effettuerà controllo alcuno in ordine alla sussistenza, in capo ai beneficiari, dei requisiti per la concessione del beneficio, ed in particolare del requisito della disoccupazione.

L'Istituto, inoltre, fornirà alla Regione Marche, mensilmente ed a richiesta, il dettaglio dei singoli pagamenti, necessario ad attestare l'erogazione dell'indennità in esame a favore dei singoli beneficiari, al fine di permettere alla Regione stessa di avviare le procedure di controllo e rendicontazione della spesa.

Si precisa, infine, che l'Istituto non assume nessuna responsabilità nelle seguenti ipotesi:

- pagamenti corrisposti indebitamente a causa di un'errata comunicazione della Regione Marche, cui compete l'onere di provvedere al relativo recupero;
- eventuali ritardi della Regione Marche nell'accredito della somma occorrente per il pagamento della indennità di tirocinio.

Si precisa, infine, che eventuali ricorsi amministrativi derivanti dall'attuazione della convenzione in oggetto sono di competenza esclusiva della Regione Marche. Quest'ultima, infatti, è l'unico soggetto titolare della legittimazione passiva per le eventuali controversie giudiziarie volte ad ottenere il riconoscimento dell'indennità di cui alla presente convenzione.

#### **4. Flusso procedurale per la trasmissione da parte della Regione delle domande di pagamento dell'indennità di tirocinio**

La trasmissione dei dati necessari per la gestione delle indennità di tirocinio avviene attraverso file .xml, il cui tracciato dati è allegato alla presente circolare (allegato 2).

La trasmissione dei file .xml da parte della Regione Marche, contenenti le richieste di pagamento, avverrà accedendo al Sistema Informativo Percettori, utilizzando il link "Invio richieste di pagamento indennità/ sussidi".

Le richieste di pagamento dovranno riferirsi sempre a periodi di svolgimento di tirocinio completamente conclusi.

Sono state attivate nella procedura intranet "**Richieste di pagamento indennità/sussidi pervenute via web dalle Regioni e Province Autonome**" tutte le funzionalità necessarie<br>alla validazione e lavorazione delle domande, monché il colloquio con la procedura di alla validazione e lavorazione delle domande, pagamento ds-web.

Nella medesima procedura sono state attivate anche le funzioni relative alla attestazione dei pagamenti disposti, al fine di permettere il monitoraggio da inviare alla Regione Marche, nonché quelle relative alla consultazione dei pagamenti effettuati.

Il tipo di prestazione sarà individuato con il codice "S" – Sisma Marche.

La liquidazione della prestazione avviene accedendo alla procedura ds-web per disporre il pagamento.

Il codice con cui verranno acquisiti in DsWeb le indennità di tirocinio in parola, sarà il seguente:

Cod. Indenn.: TYCR

Regione : 11 (codice regionale che individua la Regione Marche) Anno: 17 (per l'anno, anno di avvio della convenzione)

## **5. Provvista finanziaria e costi del servizio**

Le risorse finanziarie per il pagamento dell'indennità di tirocinio sono accreditate preventivamente presso l'INPS, sulla contabilità speciale di Tesoreria della Direzione Regionale Marche.

Tali provviste saranno comprensive anche del rimborso, a favore dell'INPS, degli oneri sostenuti per il servizio di pagamento, ai sensi dell'articolo 6 della Convenzione in oggetto. L'accredito preventivo delle somme destinate al finanziamento dell'indennità e dei compensi dovuti all'Istituto costituisce condizione imprescindibile per il pagamento di detta indennità.

La Direzione Regionale Marche, prima della validazione delle richieste di pagamento, deve verificare la capienza delle risorse finanziarie rispetto alle somme necessarie a copertura delle indennità e dei compensi dovuti all'Istituto.

Nel caso fosse riscontrata l'incapienza della suddetta provvista, la Direzione regionale sospenderà ogni validazione e, contestualmente, comunicherà alla Regione la necessità di provvedere all'accreditamento di altre risorse finanziarie.

E' esclusa in ogni caso qualsivoglia anticipazione a carico dell'INPS.

Per il compenso ricevuto, inteso come rimborso degli oneri sostenuti per l'erogazione del servizio di pagamento, sarà emessa fattura esente da IVA, ai sensi dell'articolo 10, comma 1, punto 1 del D.P.R. n. 633/72.

Si ricorda che la Regione ha stabilito che le risorse finanziarie previste per l'assegnazione dell'indennità di tirocinio, comprensive del compenso INPS, sono pari ad euro 1.500.000,00 (unmilionecinquecentomilaeuro/00).

Eventuali rimodulazioni di tale somma dovranno essere preventivamente comunicate tramite PEC alla Direzione Regionale Marche dell'INPS.

### **6. Regime fiscale**

Le indennità, a qualunque titolo erogate, costituiscono reddito assimilato a quello da lavoro dipendente ai sensi dell'art. 50, comma 1, lett. c) del Tuir. L'INPS in qualità di sostituto d'imposta è tenuto ad operare, all'atto del pagamento, le ritenute Irpef come previsto dall'art. 24 del DPR n. 600/73 e ad applicare le detrazioni fiscali relative al periodo, considerando il numero di giorni indicati dalla Regione nel tracciato dati. E' tenuto altresì ad elaborare il

conguaglio fiscale di fine anno, con il conseguente rilascio della Certificazione Unica dei redditi.

# **7. Istruzioni contabili**

Ai fini della rilevazione contabile dell'onere per il pagamento delle indennità finalizzate alla realizzazione di tirocini di cui alla Determinazione Presidenziale n. 134 del 2 Agosto 2017 (che richiama l'Avviso pubblico a favore di soggetti disoccupati residenti nell'area marchigiana del cratere e/o che abbiano lavorato in realtà produttive ivi ubicate, ai sensi del D.Lgs. n. 150/2015) si istituiscono una serie di conti nell'ambito della Gestione per l'erogazione delle prestazioni per conto di altri Enti (evidenza contabile GPZ).

I conti che vengono appositamente istituiti come riportato nell'allegato n. 3 sono i seguenti: GPZ00280, GPZ10280, GPZ11280, GPZ25280 e GPZ35280.

L'accreditamento preventivo della provvista finanziaria, da parte della Regione Marche, sulla contabilità speciale di Tesoreria della Direzione Regionale INPS Marche, necessaria alla copertura dell'onere per l'erogazione delle indennità di tirocinio, nonché del corrispettivo riconosciuto all'Istituto per il servizio reso, dovrà essere rilevato contabilmente mediante imputazione in AVERE del nuovo conto GPZ10280.

La procedura informatica che consentirà di liquidare la prestazione in argomento, attraverso la struttura in uso per i pagamenti accentrati delle prestazioni a sostegno del reddito, effettuerà la seguente scrittura contabile sulla contabilità di Sede:

#### GPZ35280 a GPZ11280

a GPA27009 (per le ritenute erariali)

Il nuovo conto GPZ11280 è abbinato alla causale di cassa 21002.

Successivamente, sarà generato il mandato di pagamento "accentrato" sulla contabilità di Direzione generale e chiuso parallelamente il debito sulla contabilità di Sede, a seguito dell'avvenuto pagamento delle indennità di tirocinio ai soggetti beneficiari.

Nel medesimo biglietto contabile automatizzato, predisposto mediante la procedura di disposizione dei pagamenti accentrati, verrà rilevato, sulla contabilità di Sede, l'addebito alla Regione Marche della prestazione erogata per suo conto, mediante la scrittura in DARE del nuovo conto GPA00280 ed in AVERE del conto GPZ25280, anch'esso di nuova istituzione, per un importo pari al saldo del conto GPZ35280 sopra citato.

I saldi dei conti GPZ25280 e GPZ35280, pertanto, dovranno costantemente concordare.

Le Sedi territoriali, cui compete l'erogazione delle indennità di tirocinio, dovranno trasferire il credito accertato nei confronti della Regione Marche alla Direzione regionale che ha ricevuto la provvista, mediante modello SC10/R, contenente l'indicazione della seguente causale:

 "Trasferimento del credito accertato nei confronti della regione Marche, per oneri relativi alle indennità di tirocinio, zona cratere, di cui alla Convenzione INPS-Regione Marche approvata con Determinazione Presidenziale n. 134/2017 (c/GPZ10280)".

Ricevuti i modelli SC10/R, la Direzione Regionale Marche, provvederà ad assumere manualmente il credito e ad addebitare alla Regione Marche gli oneri derivanti dall'erogazione della prestazione in parola, nonché il rimborso spese per il servizio reso, con la seguente scrittura contabile:

#### GPZ10280 a GPZ00280

a GPA24150 (per il rimborso dei costi a carico della Regione Marche)

avendo cura di verificare, mediante la consistenza del saldo del conto GPZ10280, la congruità della provvista ricevuta che, come già accennato, dovrà essere sufficiente a coprire anche il rimborso dei costi di gestione.

Eventuali somme riaccreditate per pagamenti non andati a buon fine, sulla base del flusso telematico di rendicontazione fornito da Banca d'Italia, verranno rilevate, sulla contabilità di Direzione generale, al conto d'interferenza in uso GPA55180, movimentabile da procedura automatizzata.

La chiusura del conto d'interferenza, sulle singole Sedi, avverrà in contropartita del conto esistente GPA10031, assistito da partitario contabile, con la valorizzazione del nuovo codice bilancio:

"03175- Somme non riscosse dai beneficiari – Indennità di Tirocinio per soggetti della zona del cratere marchigiano (Convenzione INPS - Regione Marche Determinazione Presidenziale n.  $134/2017$ ) – GPZ"

Si riportano nell'allegato n. 3 le variazioni intervenute al piano dei conti.

Il Direttore Generale Vicario Vincenzo Damato

[\[1\]](file:///C:/Users/rmarengo02/Desktop/Circolare%20Tirocini%20Sisma%20Marche_V1_20.09.2017_definitivo.docx) -con Decreto del Dirigente della P.F. Mercato del Lavoro, Occupazione e Servizi territoriali, n. 155 del 19/05/2017, rettificato con successivo Decreto Dirigenziale n. 184 del 07/06/2017, è stato emanato il predetto Avviso pubblico, POR Marche FSE 2014/2020, Asse 1, Priorità 8.1.

Sono presenti i seguenti allegati:

Allegato N.1 Allegato N.2 Allegato N.3

Cliccare sull'icona "ALLEGATI"  $\boxed{\mathscr{O}}$  per visualizzarli.

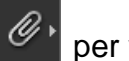